## SAP ABAP table ACEPSOH\_LDB {Structure in Logical DB Node ACEPSOH}

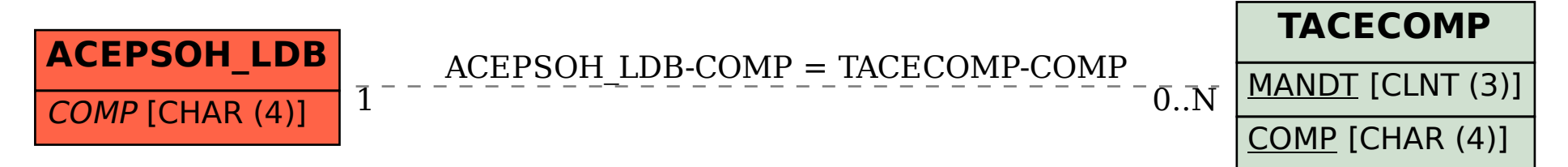